## **Inställningar Webbtidbok**

Under Arkiv | Systeminställningar kan du lägga till rubrik och sidfot som visas i webbtidboken. **OBS! Den kan ta 1-2 minuter innan ändringen syns i webtidboken.**

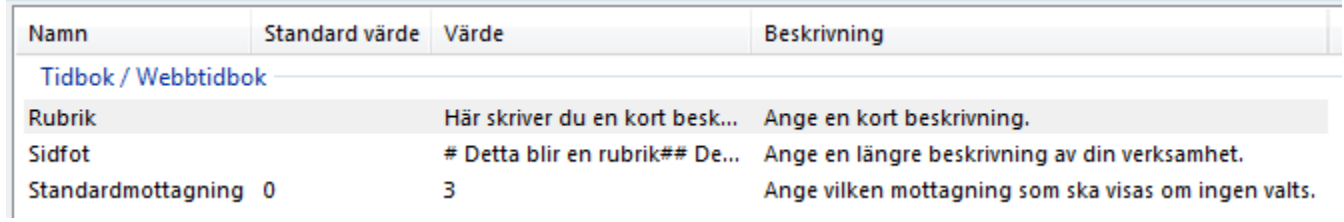

Under Inställningar | Användarinställningar | Tidbok | Webbtidbok finns inställningar för respektive behandlares webbtidböcker.

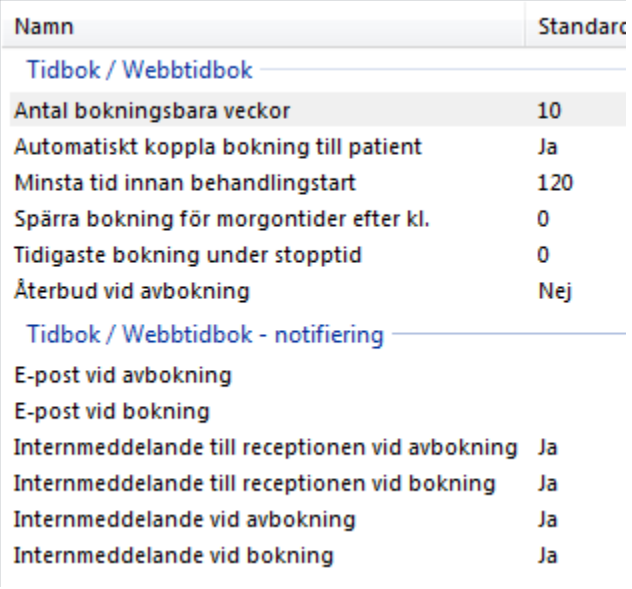